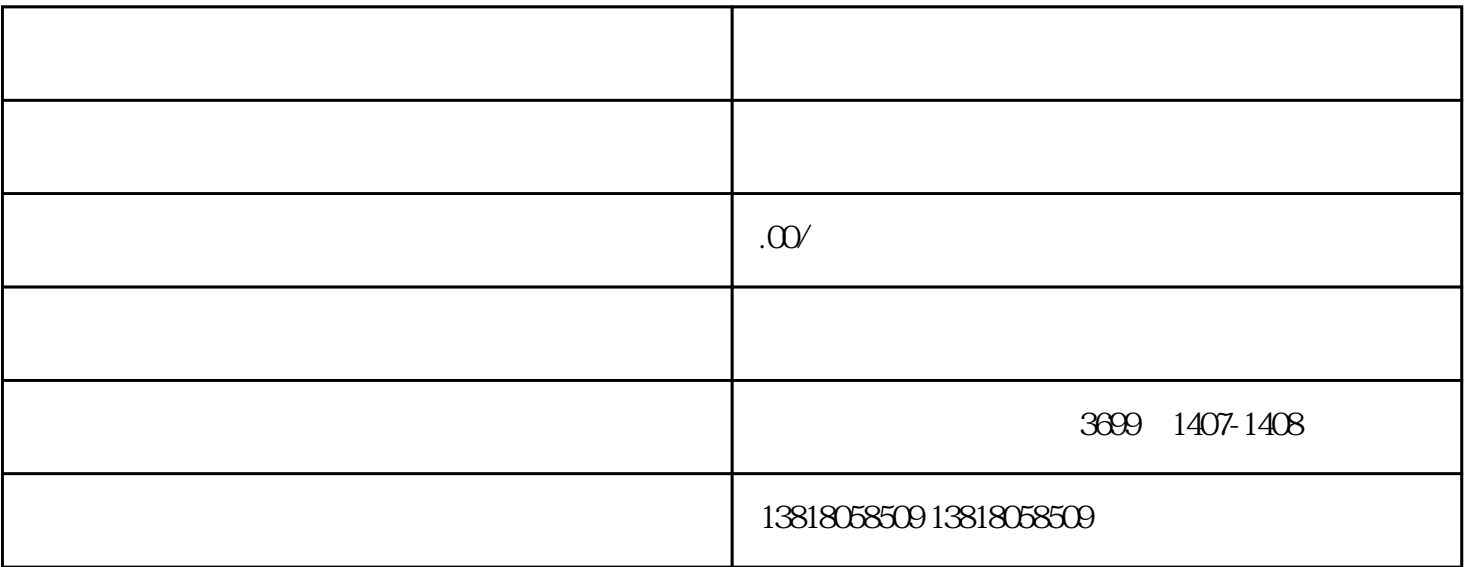

 $36$ 

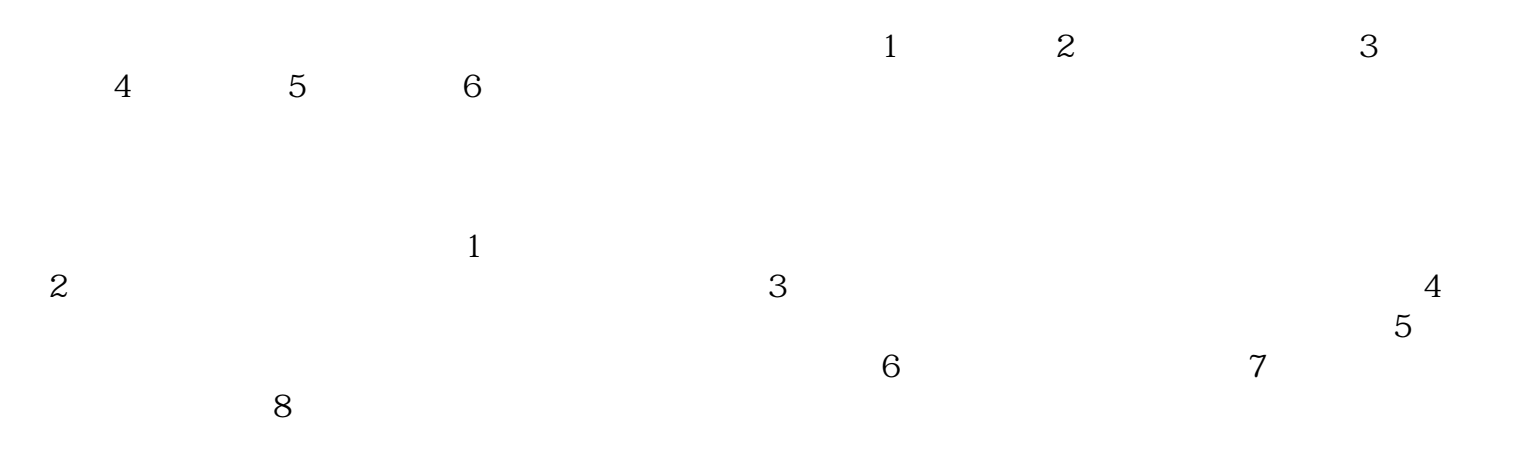

 $1$ 

 $\overline{5}$